# **THE LUISS**

Bachelor Degree in Economics and Business

**Track and elective courses 2017/2018 for 2nd year students 2016/2017**

## Track and elective courses What you HAVE to do....

- $\Box$  Login to your web self-service page between June
- 27 and July 5
- Choose your track
- Choose 2 elective courses out of the list
- Save your choices!!
- $\Box$  Check if your choices have been inserted correctly: logout and then login again!

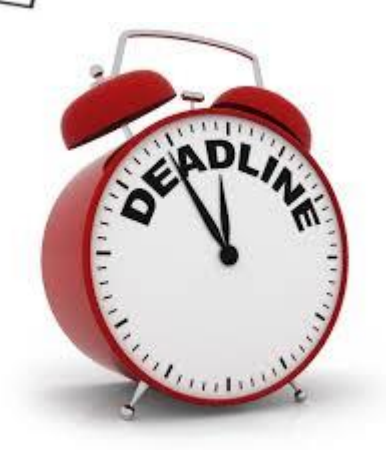

RREBER

You can login and change your choices only between June 27 and July 5

## TRACK…. What you HAVE to know...

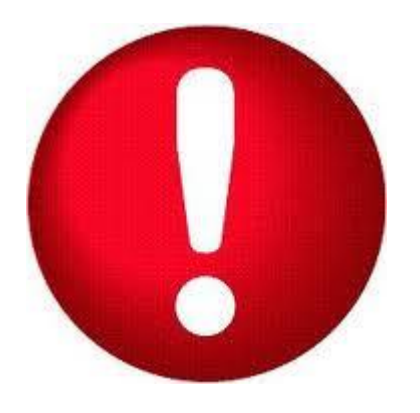

### $\square$  The choice of the track is **Mandatory**

 $\Box$  You have to choose one of the 3 tracks offered: Economics, Finance, Management

 $\Box$  tracks need a minimum number of students to start

After July 5 you won't be able to change your choices!!

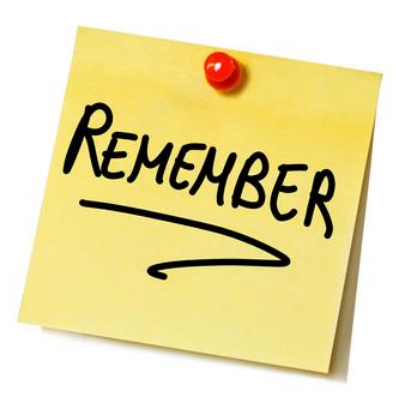

## Elective courses What you HAVE to know...

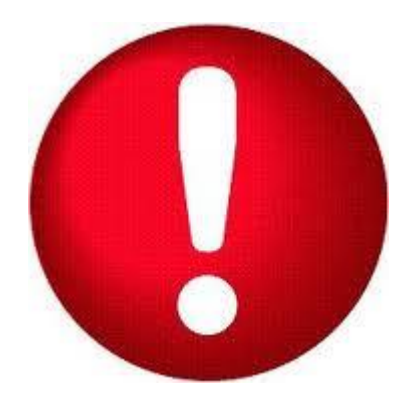

- The choice of the electives is  $mandatory$
- $\Box$  You can only choose 2 courses out of the list the system proposes
- Courses need a minimum number of students to start
- Maximum number of students admitted: 100
- $\Box$  Check very carefully the timetable before making your choices to be sure that there is no clash!

After July 5 you won't be able to change your choices!!

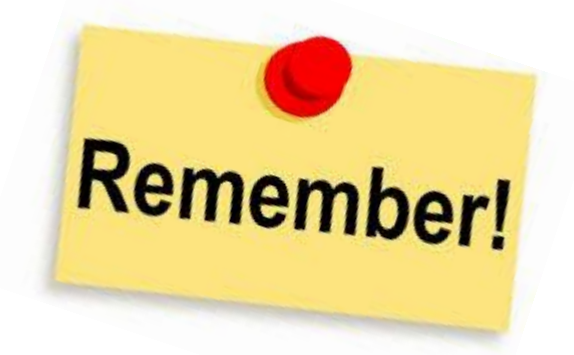

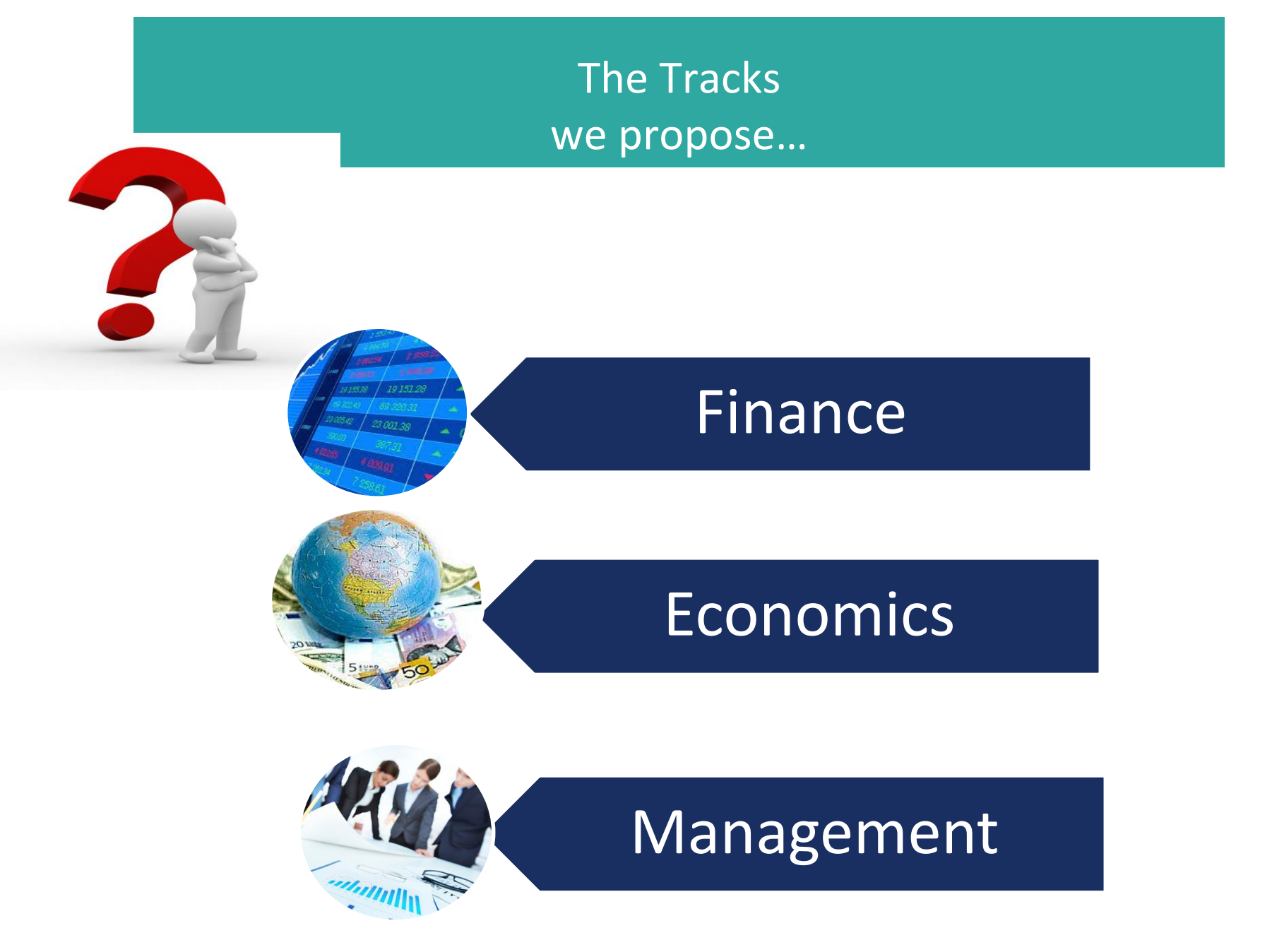

## **If you choose the Finance Track…**

#### **1 semester**

(AQ5) Mathematical Finance (8 cfu) (AA8) Money and Banking (8 cfu) (T046) Information Systems (6 cfu)

### Finance

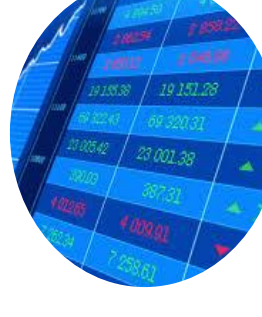

#### **2 semester**

(AG7) Capital Markets (8 cfu) (AA7) International economics (8 cfu)

### Choose 2 Electives out of the list

**1 semester** (T029) Public Economics (980) Marketing (T012) Management (T059) Elementary Probability (AQ7) History of economic thought and Policy (T069) An introduction to programming (python)

#### **2 semester**

(AH5) Economic growth and development

(T001) Entrepreneurship, innovation and technology

(T070) The word economy since 1870

## **If you choose the Economics Track…**

#### **1 semester** (T029) Public Economics (8 cfu) (AA8) Money and Banking (8 cfu) (T046) Information Systems (6 cfu)

### **Economics**

#### **2 semester**

(AH5) Economic growth and development (8 cfu) (AA7) International economics (8 cfu)

### Choose 2 Electives out of the list

#### **1 semester**

(AQ5) Mathematical Finance (980) Marketing (T012) Management (T059) Elementary Probability (AQ7) History of economic thought and **Policy** (T069) An introduction to programming (python)

#### **2 semester**

( AG7) Capital Markets (T001) Entrepreneurship, innovation and technology (T070) The word economy since 1870

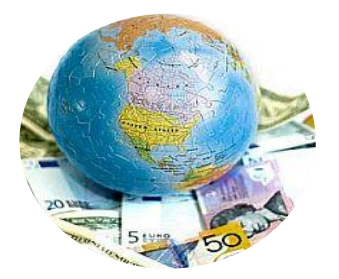

## **If you choose the Management Track…**

### Management

**1 semester** (980) Marketing (8 cfu) (T012) Management (8 cfu) (T046) Information Systems (6 cfu)

**2 semester** (T001) Entrepreneurship, innovation and technology (8 cfu) (AA7) International economics (8 cfu)

### Choose 2 Electives out of the list

(AA8) Money and Banking (AQ5) Mathematical finance (T059) Elementary Probability (AQ7) History of economic thought and Policy (T069) An introduction to programming (python) (T029) Public Economics

 $\overline{X}$  Public Equation  $\overline{Y}$ 

#### **2 semester**

(AH5) Economic growth and development (AG7) Capital Markets (T070) The word economy since 1870

### For students going abroad…

### Erasmus,Free mover,Summer School

➢ Students who wish to take **an elective course while studying abroad** in the context of an International Exchange Program, the Free Mover Program or a Summer School and to sit the associated exam must select the general:

#### "**Exam taken abroad**" option.

- $\triangleright$  The exam if passed will be included in the student's academic record and the student will be awarded the number of credits that their own degree program specifications attribute to electives.
- $\triangleright$  It should be noted that it is necessary that courses have already been approved in accordance with the procedures laid down for every mobility program: <http://www.luiss.it/esperienze-allestero>
- $\triangleright$  Should the exam for the elective course taken abroad not be passed, the student must inform the Student Office of the elective and associated exam that they intend to take at LUISS from among the courses on the list taught in their own Department that are not already full.

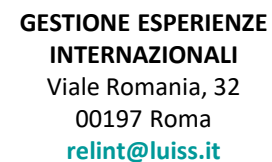

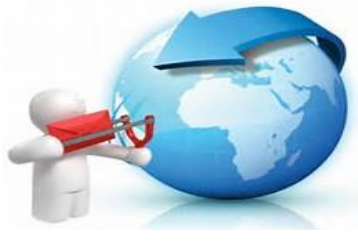

## Additional courses What you  $CAM$  do....

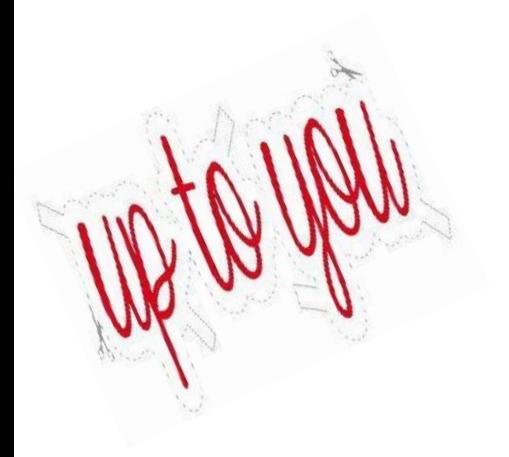

- $\Box$  Login to your web self-service page between July 20 and 25 Choose 1 or 2 additional courses out of the list
- $\Box$  Save your choices!!
- $\Box$  check if your last choices have been inserted correctly: logout and then login again!

You can login and change your choices only between July 20 and 25

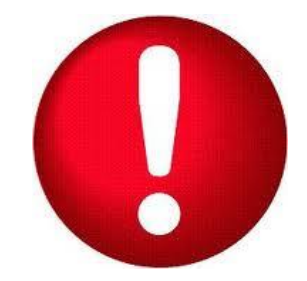

Additional courses What you **should** know...

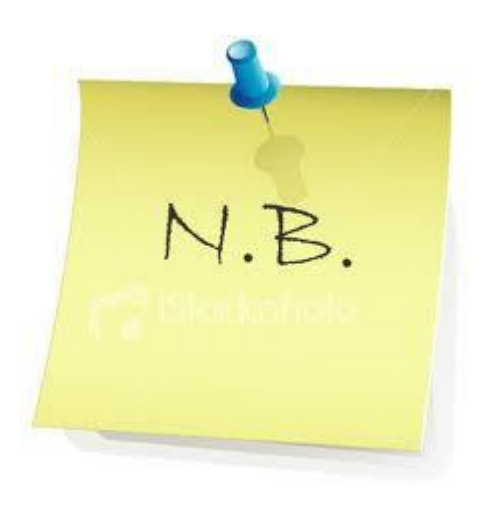

 The choice of the additional courses is **OPTIONAL**  $\Box$  If you want to choose additional courses you can make the selection out of the list proposed

- $\Box$  Check very carefully the timetable before making your choice to be sure that there is no clash!
- $\Box$  You cannot decide to insert additional courses after July 25

Additional courses What we propose…

## All the elective courses will be available as additional courses

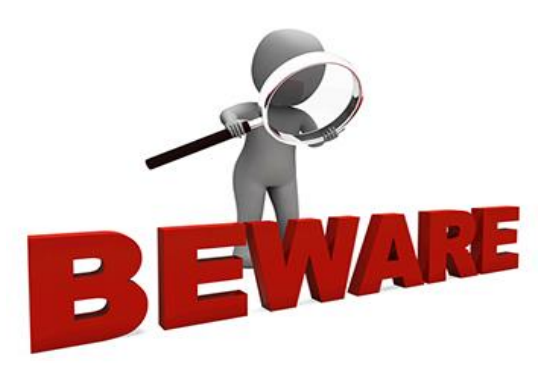

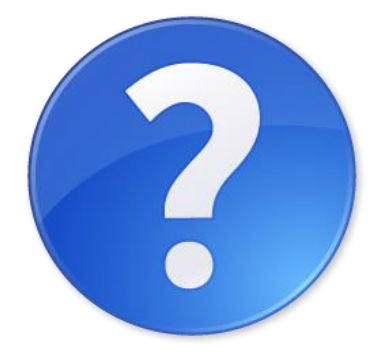

- $\triangleright$  The additional courses have to be different than the ones you have already chosen as electives
- $\triangleright$  Only additional courses from the list will be considered in the point average grade

### For more information….

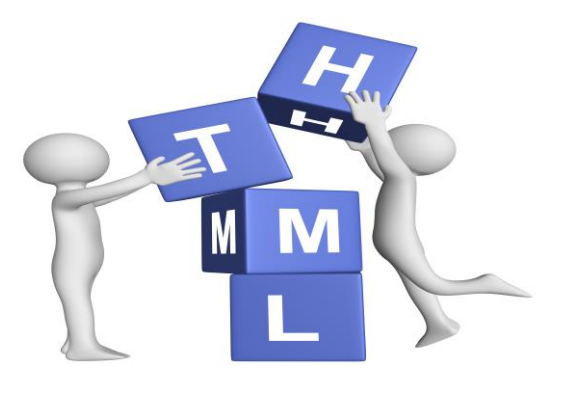

<http://economiaefinanza.luiss.it/info-didattica/esami-scelta>

<http://economiaefinanza.luiss.it/corsi-didattica/corsi-liberi>

### [economiaefinanza@luiss.it](mailto:economiaefinanza@luiss.it)

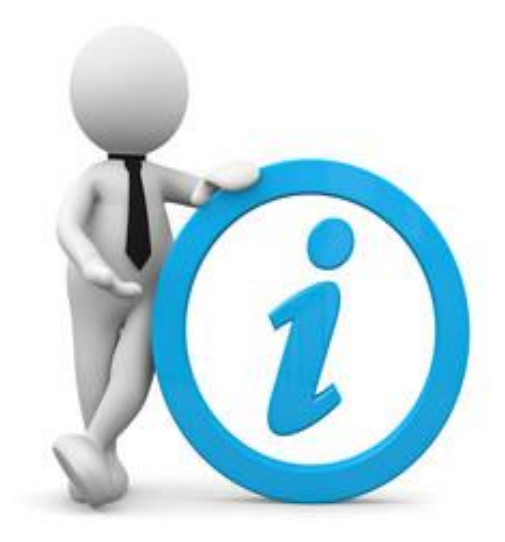

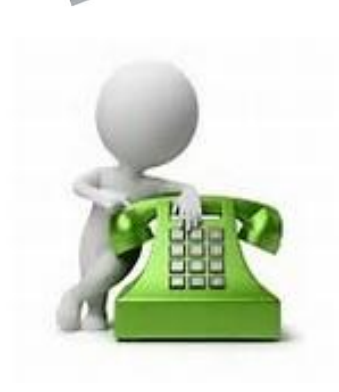

06.85225.550